## **Solutions, Database Technology Examination**

## **2012–03–05**

1. E/R diagram:

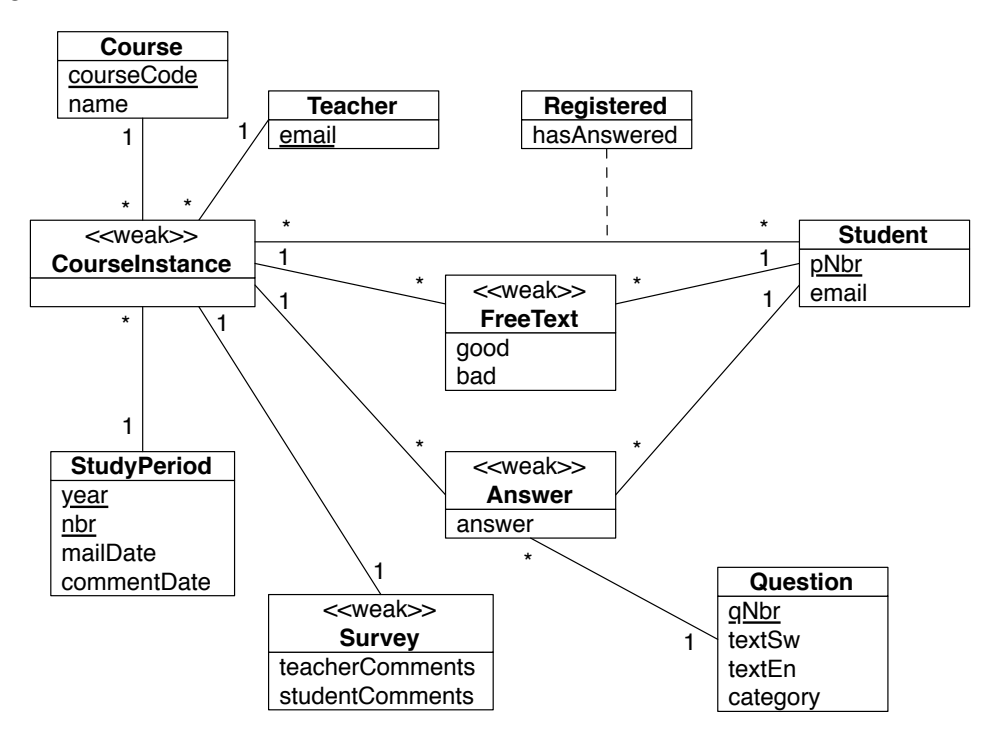

Comments: The weak entity set CourseInstance has the key courseCode + year + periodNbr. This is too long: we invent the key instanceId. CourseInstances and Surveys could be combined. hasAnswered isn't necessary (can instead check if the student has an entry in Answers).

Relations:

Courses(courseCode, name) StudyPeriods(year, nbr, mailDate, commentDate) CourseInstances(instanceId, courseCode, year, periodNbr, teacherEmail) Teachers(email) Students(pNbr, email) Registered( $p$ Nbr, instanceId, hasAnswered) Questions(qNbr, textSw, textEn, category) Surveys(instanceId, teacherComments, studentComments) FreeTexts(pNbr, instanceId, good, bad) Answers(pNbr, instanceId, qNbr, answer)

There are no other functional dependencies except for the key dependencies, so the relations are in BCNF. Average of Q19 for EDA-courses:

```
select courseCode, avg(answer)
from Answers natural join CourseInstances
where qNbr = 19and courseCode like 'EDA%'
     and year = 2012group by courseCode;
```
## 2. E/R diagram:

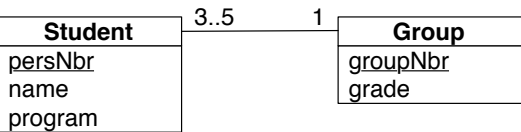

```
create table Students {
   persNbr char(11),
   name varchar(30) not null,
    program char(2) not null,
    groupNbr int not null,
    primary key (persNbr),
    foreign key (groupNbr) references Groups(groupNbr)
);
update Students
set groupNbr = 9
where name = 'Bo Ek' and groupNbr = 7;
select groupNbr, name, program, grade
from Students natural join Groups
order by groupNbr, name;
select name, program, grade
from Students natural join Groups
where grade = (select max(grade) from Groups);select program, avg(grade)
from Students natural join Groups
where grade > 0group by program
order by program;
```
3. We have the following functional dependencies:

FD1.  $AC \rightarrow D$ FD2.  $BC \rightarrow D$ FD3.  $A \rightarrow B$ FD4.  $BD \rightarrow A$ 

FD1 can be derived from FD3 and FD2:

 ${AC}$ <sup>+</sup>  $\Rightarrow$   ${AC}$ <sup>*FD3*</sup> $\Rightarrow$   ${ACB}$ <sup>*FD2*</sup> $\Rightarrow$   ${ACBD}$ </sup>

Note that you cannot derive FD2 from the other FD's. Here's a counter example where FD1, FD3, and FD4 hold, but FD2 doesn't hold:

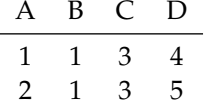

Keys: the attribute C doesn't appear on the right-hand side of any of the dependencies, so it must be included in the key. Closure of this attribute:

$$
\{C\}^+ \Rightarrow \{C\}
$$

Two-attribute subsets which include C:

$$
\{AC\}^+ \Rightarrow \{AC\} \stackrel{FD3}{\Rightarrow} \{ACB\} \stackrel{FD2}{\Rightarrow} \{ACBD\}
$$

$$
\{BC\}^+ \Rightarrow \{BC\} \stackrel{FD2}{\Rightarrow} \{BCD\} \stackrel{FD4}{\Rightarrow} \{BCDA\}
$$

$$
\{CD\}^+ \Rightarrow \{CD\}
$$

{AC} and {BC} are keys. There are no three-attribute subsets that include C but not AC or BC, so they are the only keys.

FD3 and FD4 violate the BCNF condition, since the left-hand sides of these dependencies aren't superkeys. But the right-hand sides of these dependencies, B and A, are parts of a key, so the relation is in 3NF.

We decompose starting from FD3,  $A \rightarrow B$ , and get:

```
R1(A, B) in BCNF, A \rightarrow BR2(A, C, D) in BCNF, AC \rightarrow D
```
4. An unnormalized relation contains redundancy (the same thing expressed in more than one place). A relation is normalized by splitting it in smaller relations.

When normalized relations are used, a query must reconstruct the data by joining the smaller relations. This takes time, which may be a reason to use unnormalized relations. A typical example is a relation that stores a person's person number, name and address: Person(persNbr, name, postalCode, street, city). This relation isn't normalized, but you can live with the redundancy (that the postal code for a street is mentioned in many places). And it has the advantage that all address data is in one place, which probably often is good.

- 5. start transaction; select x from A lock in share mode; select y from B for update; commit; -- or rollback
- 6. a) The function must join the tables Competitions and Results, and then sum the points attribute. It does all this in Java code . . . It can be done with one SQL statement:

```
select sum(points)
from Competitions natural join Results
where sport = 'parameter 2' and contestant = 'parameter 1';
```
b) The function is vulnerable to SQL injection, and it should use prepared statements instead of regular statements.